# Download

Disable Activation Adobe Cc Mac Os

| CS6 Master Collection                    |      | _ 🗆 🗙 |
|------------------------------------------|------|-------|
|                                          |      |       |
| Adobe                                    |      |       |
| Serial Number                            |      |       |
| Provide a serial number. ④               |      |       |
| 1325 <sup>^</sup> 49 2080 9819 5777 3230 |      |       |
|                                          |      |       |
|                                          |      |       |
|                                          |      |       |
|                                          |      |       |
|                                          |      |       |
|                                          |      |       |
|                                          |      |       |
|                                          |      |       |
|                                          |      |       |
|                                          | Back | Next  |

Disable Activation Adobe Cc Mac Os

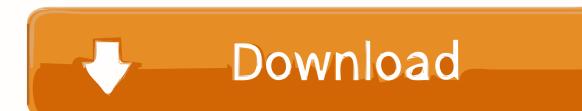

All CUDA updates can be accessed from the control panel, so it's a good habit to check it periodically.

- 1. disable activation adobe cs6
- 2. adobe acrobat pro dc disable\_activation.cmd
- 3. disable\_activation.cmd adobe acrobat dc

You need to do that in order for CUDA processing to work with the Mercury Playback Engine.

## disable activation adobe cs6

disable activation adobe cs6, disable activation adobe, adobe acrobat pro dc disable\_activation.cmd, disable\_activation.cmd adobe, disable\_activation.cmd adobe acrobat dc, adobe cs5 disable activation, adobe cs6 master collection disable activation, disable adobe activation hosts file, disable\_activation cmd adobe download, disable adobe acrobat activation check, disable\_activation.cmd adobe windows 10, activate deactivate adobe, how to disable adobe genuine Lost Planet 2 Cd Key Generator

For these drivers, go to the NVIDIA site: I found the most current driver, along with an archive of earlier drivers, here.. I'm sure many of you know what I was thinking–! The GPU is also supported for hardware acceleration when creating, as well.. The NVIDIA 650M will only support CUDA in Windows This is not a Premiere Pro issue, it is because CUDA drivers are not natively installed in your shiny new MacBook Pro.. Then, head to File > Project Settings (note: for CS6 users, Project Settings are in the Project menu) to see if you have installed it. download trinity blood episode 10 sub indo coco

| CS6 Master Collection         | _    | _ <b>_</b> × |
|-------------------------------|------|--------------|
| Adobe                         |      |              |
| Serial Number                 |      |              |
| Provide a serial number. ④    |      |              |
| 1325 ^^49 2080 9819 57/7 3230 |      |              |
|                               |      |              |
|                               |      |              |
|                               |      |              |
|                               |      |              |
|                               |      |              |
|                               |      |              |
|                               |      |              |
|                               |      |              |
|                               |      |              |
|                               |      |              |
|                               | Back | Next         |
|                               | Dack | Next         |

Temperature Measure App For Mac

## adobe acrobat pro dc disable\_activation.cmd

#### pokemon emerald rom download emuparadise

Jan 11, 2018 - Adobe uses software activation to control how many of your The answer is that both will properly deactivate your product on that computer. <u>Microsoft Vc80 Crt Download</u>

## disable\_activation.cmd adobe acrobat dc

#### Winamp Skins Center Fresh

Disable Activation Adobe Cc Mac Os XDisable Activation Adobe Cc Mac OsPremiere Pro Project Settings Just the other day, I became the lucky recipient of a brand new MacBook Pro Retina as my new work laptop.. I did not Note: Having access to both CUDA and OpenCL processing in Premiere Pro is only available in Mac OS X.. Premiere Pro Project Settings Download the driver and install it After installation, check Apple > System Preferences for the CUDA control panel.. You should now have access to CUDA processing for the Mercury Playback Engine, as shown (left).. To launchd, Adobe Updater is a periodic job The job file is stored under your ~/Library/LaunchAgents folder. 773a7aa168 High Power Rifle Shooting Jacket

773a7aa168

Download Sticky Notes For Mac